## **Lösung 12 Buchungsvorlagen anlegen**

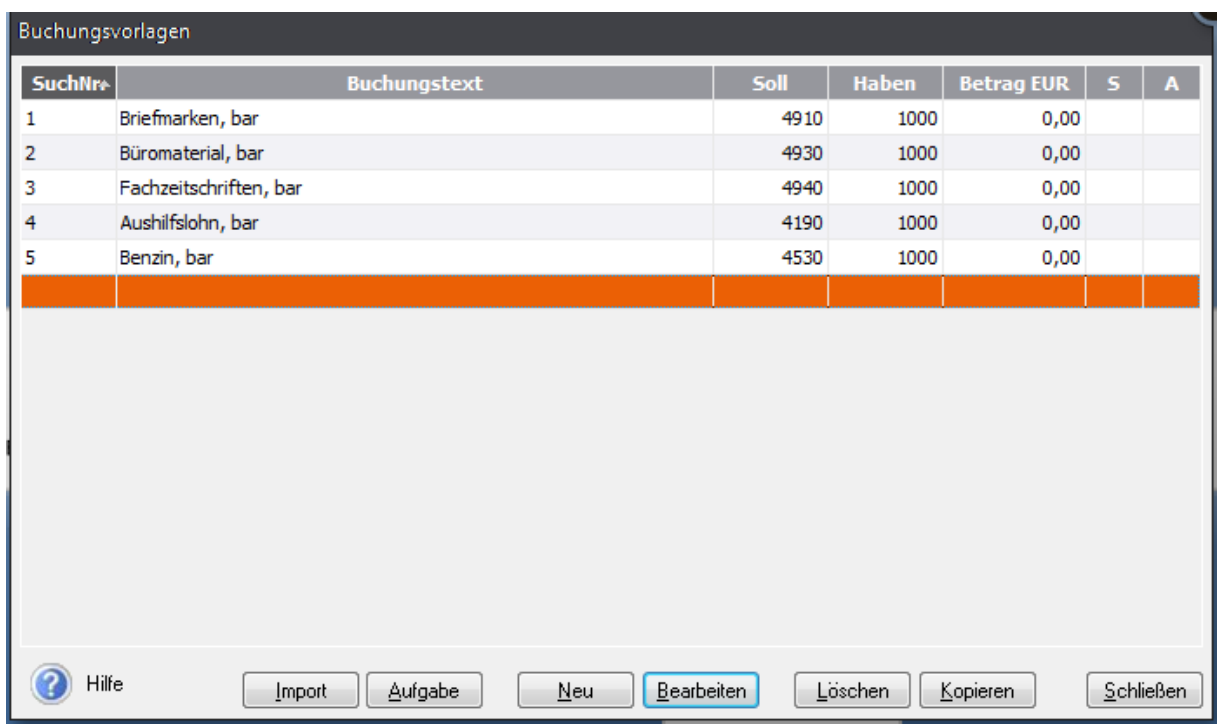